#### **MAC 2166 – Introdução à Computação**

POLI - PRIMEIRO SEMESTRE DE 2007

Material Didático

Prof. Ronaldo Fumio Hashimoto

## FUNÇÕES - INTRODUÇÃO

## **Objetivo**

O objetivo desta aula é introduzir o conceito de função e sua utilidade.

### **Exercício de Aquecimento**

Faça um programa que leia um real  $x$  e um inteiro  $n > 0$  e calcule  $x^n$ .

Uma solução deste exercício poderia usar a seguinte estratégia:

- Gerar uma sequência de *n* números reais  $x, x, x, \ldots, x$ .
- Para cada número gerado, acumular o produto em uma variável  $pot$ :

 $pot = pot * x$ 

Um trecho de programa para esta solução poderia ser:

```
1 float pot, x;
2 int cont, n;
3 cont = 0; pot = 1;
4 while (cont < n) {
5 pot = pot * x;
6 cont = cont + 1;
7 }
<sup>8</sup> ⁄* no final pot contém x^n */
```
#### **Exercício de Motivação**

Faça um programa que leia dois números reais  $x \in y$  e dois números inteiros  $a > 0$  e  $b > 0$ , e calcule o valor da expressão  $x^a + y^b + (x - y)^{a+b}$ .

Este programa deve calcular a potenciação de dois números três vezes: uma para  $x^a$ , outra para  $y^b$  e outra para  $(x-y)^{a+b}.$ 

Para calcular  $x^a$ , temos o seguinte trecho de programa:

```
1 float pot, x;
2 int cont, a;
3 cont = 0; pot = 1;
4 while (\text{cont} < \boxed{a}) {
5 pot = pot * \boxed{x};
6 cont = cont + 1;
7 }
<sup>8</sup> ⁄* no final pot contem x^a */
```
Para calcular  $y^b$ , temos o seguinte trecho de programa:

```
1 float pot, y;
2 int cont, b;
3 cont = 0; pot = 1;
4 while (\text{cont} < \boxed{b}) {
5 \quad \text{pot} = \text{pot} * \boxed{y};cont = cont \frac{1}{+}1;
7 }
<sup>8</sup> ⁄* no final pot contém y^b *∕
```
Para calcular  $(x - y)^{a + b}$ , temos o seguinte trecho de programa:

```
\n1  float pot, x, y;\n2  int cont, a, b;\n3  cont = 0; pot = 1;\n4  while (cont < 
$$
\boxed{a+b}
$$
) {\n5      pot = pot *  $\boxed{(x-y)}$ ;\n6      cont = cont + 1;\n7      }\n8      /* no final pot contém  $(x-y)^{a+b} \neq$ \n
```

Tirando as variáveis que mudam, isto é, os expoentes (variáveis  $a, b \in a + b$ ) e as bases (variáveis  $x, y \in x - y$ ), praticamente temos o mesmo código. Na elaboração de programas, é comum necessitarmos escrever várias vezes uma mesma seqüência de comandos, como no exemplo acima.

Assim, seria muito interessante termos uma maneira de escrevermos um código que poderia ser aproveitado, mudando somente os **valores** (note que está escrito **valores** e não nomes) das variáveis que são o expoente e a base da potenciação. Algo como:

> **float** pot, base; **int** cont, expoente; cont = 0; pot = 1; **while** (cont < expoente) { pot = pot \* base; cont = cont + 1; <sup>7</sup> } */*∗ *no f i n a l* pot *cont´em* base *elevado a* expoente ∗*/*

Assim, se quisermos calcular  $x^a$ , devemos fazer algo como  $\boxed{\texttt{expoente} \leftarrow \texttt{a}}$  e  $\boxed{\texttt{base} \leftarrow \texttt{x}}$  e rodarmos o código acima. Da mesma forma, para calcular  $y^b$  e  $(x-y)^{a+b}$  devemos fazer, de alguma forma,  $\boxed{\texttt{exponente} \leftarrow \texttt{b}}$ , base ← y e expoente ← a+b e base ← (x-y), respectivamente, e rodar o código acima.

A idéia aqui é ainda escrevermos este código somente uma vez! Para isso, vamos dar um nome para o nosso trecho de código. Que tal potencia? Assim, toda vez que quisermos utilizar o código acima, simplesmente usuaríamos seu nome que é potencia. Poderíamos fazer:

```
1 potencia (float base, int expoente) {
2 float pot;
3 int cont;
4 cont = 0; pot = 1;
         while (\text{cont} < \text{exponent}) {
6 pot = pot * base;
7 \qquad \qquad \text{cont} = \text{cont} + 1;8 }
9 /∗ no f i n a l pot cont´em base elevado a expoente ∗/
10 }
```
O trecho de código acima de nome potencia na verdade é uma **função**. A idéia de função é fazer um subprograma de nome potencia que seja utilizado, para o exemplo acima, três vezes.

Note agora que as variáveis base e expoente estão declaradas entre parênteses e depois do nome potencia. Por que? A idéia para calcular  $x^a$  não é fazer algo como  $\sqrt{\frac{1}{\text{exponente}} + \frac{1}{\text{ex}}}$ e  $\sqrt{\frac{1}{\text{base}} + \frac{1}{\text{ex}}}$ ? Então, para calcular  $x^a$ , a gente poderia colocar o conteúdo das variáveis x e a nas variáveis base e expoente, respectivamente, usando o comando potencia  $(x, a)$ . Observe no diagrama abaixo:

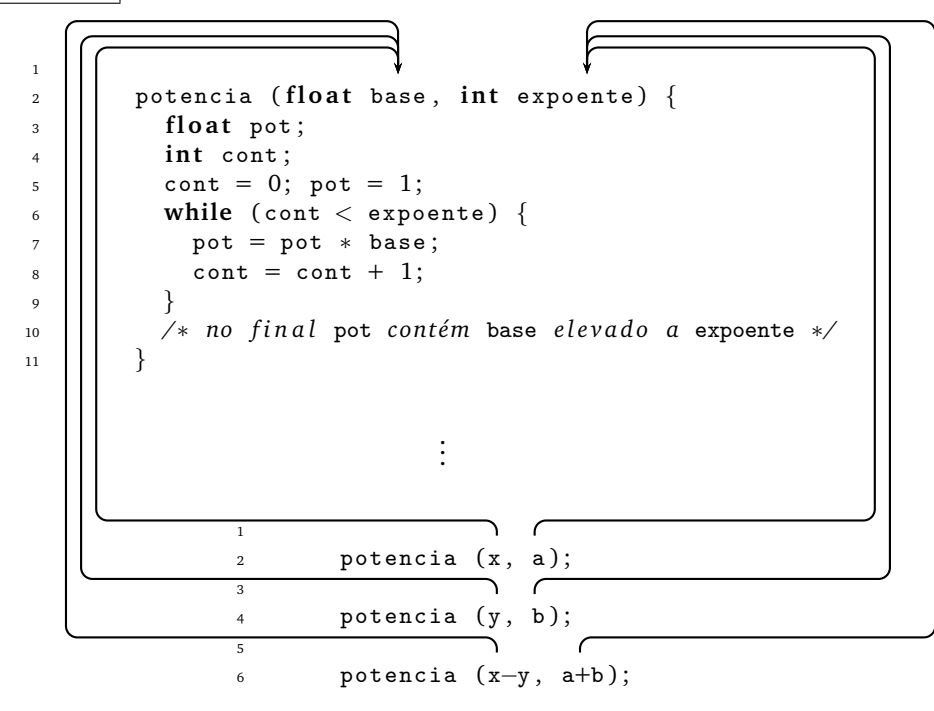

O comando potencia (x, a) coloca o conteúdo das variáveis  $x e$  a nas variáveis base e expoente, respectivamente, como indicado pelas setas. Depois executa os comandos com os respectivos valores das variáveis base e expoente atualizados. No final da execução da função potencia, ou seja, depois que sair do laço, a variável pot  $\overline{\text{cont}}$ ém  $x^a$ .

Da mesma forma, podemos então calcular  $y^b$  e  $(x-y)^{a+b}$  usando o comando  $\boxed{\texttt{potencia }(y,\ \texttt{b})}$  e o comando  $\vert$ potencia (x-y, a+b) $\vert$ , respectivamente. Assim, ao final de cada execução da função potencia, a variável pot contém  $y^b$  e  $(x - y)^{a+b}$ , respectivamente.

Agora, você deve estar se perguntando o que fazer com cada resultado que está na variável pot? Aliás, como pot pode guardar três valores se pot é uma variável float. Na verdade, pot guarda somente **um** valor real. Toda vez que o código potencia é executado, o valor do último pot é perdido!

Ah! Então, para cada vez que o código de potencia for executado, a gente poderia imprimir o valor final da variável pot. Aí a gente tem o resultado de cada potenciação! Legal, mas, isto não resolveria o problema de calcular  $x^a + y^b + (x - y)^{a+b}$ . O que teríamos que fazer é guardar o resultado das potenciações em outras três variáveis, por exemplo,  $p_{\text{ot}x}$ ,  $p_{\text{ot}y}$  e  $p_{\text{ot}xy}$  e no final imprimir a soma  $p_{\text{ot}x} + p_{\text{ot}y} + p_{\text{ot}xy}$ .

Para indicar que o resultado de potencia (x, a); será colocado na variável potx, vamos escrever o uso da função potencia como potx = potencia  $(x, a)$ ; Da mesma forma, para as variáveis poty e potxy. Assim, teríamos:

```
1 potx = potencia (x, a);
2
3 poty = potencia (y, b);
4
5 potxy = potencia (x-y, a+b);6
7 soma = potx + poty + potxy;
       printf ("Resultado = \frac{1}{2}f \n", soma);
```
Assim, potx = potencia (x, a); poty = potencia (y, b); e potxy = potencia (x-y, a+b); indicam que o valor da variável pot de cada execução da função potencia é colocado nas variáveis potx, poty e potxy, respectivamente. Depois é só imprimir a soma das variáveis potx, poty e potxy.

Agora, como fazer com que a função potencia coloque corretamente "para fora" o valor da variável pot? Nós vamos indicar isso colocando no final da função potencia o comando return pot; . Veja como fica então:

```
1 potencia (float base, int expoente) {
<sup>2</sup> float pot;
         int cont;
         \text{cont} = 0; pot = 1;
5 while (cont < expoente) {
6 pot = pot * base;
           \text{cont} = \text{cont} + 1;8 }
         9 /∗ no f i n a l pot cont´em base elevado a expoente ∗/
10 return pot;
11 }
```
Assim, o uso potx = potencia (x, a); faz com que  $\sqrt{\frac{1}{2}}$  e  $\sqrt{\frac{1}{2}}$  e executa o código de potencia; no final da execução, a variável pot contém o valor de  $x^a$ ; o comando **return** pot; coloca o valor que está na variável pot da função potencia em um lugar do computador (CPU) que se chama **acumulador**. **Acumulador?!?** O que é afinal de contas um **acumulador**? O acumulador é um lugar do computador capaz de guardar números. Este acumulador funciona como uma variável: toda vez que um valor é colocado nele, o último valor é perdido. Então, como o resultado final é colocado na variável potx? Depois que a função encontrou um return, o fluxo do programa volta para o comando  $\vert$  potx = potencia  $(x, a)$ ;  $\vert$ . Neste momento, o resultado da função está no *acumulador*, pois o código da função potencia já foi executado e consequentemente o comando return também já foi executado (aliás, este é o último comando executado da função). Aí, como temos indicado que a variável potx recebe potencia (x, a) no comando potx = potencia (x, a); , então o valor que está no **acumulador** é colocado em potx.

Da mesma forma, o uso poty = potencia (y, b);  $|\text{faz com que}|$  expoente  $\leftarrow$  b  $|e|$  base  $\leftarrow$  y  $|e|$  executa o código de potencia; no final da execução, a variável pot contém o valor de y<sup>b</sup>; o comando **return** pot; coloca o valor que está na variável pot da função potencia no **acumulador**. Depois que a função encontrou um return, o fluxo do programa volta para o comando poty = potencia (y, b);  $\vert$ . Neste momento, o resultado da função está no **acumulador**, pois o código da funcão potencia já foi executado e consequentemente o comando return também já foi executado (aliás, este é o último comando executado da função). Aí, como temos indicado que a variável poty recebe potencia (y, b) no comando poty = potencia (y, b); , então o valor que está no **acumulador** é colocado em poty.

Mais uma vez, o uso potxy = potencia (x-y, a+b); faz com que expoente  $\leftarrow$  a+b e base  $\leftarrow$  x-y e executa o código de potencia; no final da execução, a variável pot contém o valor de  $\overline{(x-y)^a}^{+b};$  o comando **return** pot; coloca o valor que está na variável pot da função potencia no **acumulador**. Depois que a função encontrou um **return**, o fluxo do programa volta para o comando  $\vert$  potxy = potencia (x-y, a+b);  $\vert$ . Neste momento, o resultado da função está no *acumulador*, pois o código da função potencia já foi executado e consequentemente o comando return também já foi executado (aliás, este é o último comando executado da função). Aí, como temos indicado que a variável potxy recebe potencia (x-y, a+b) no comando potxy = potencia (x-y, a+b);  $\frac{1}{6}$ então o valor que está no *acumulador* é colocado em potxy.

Você deve estar se perguntando: como coloco tudo isto em um programa em C? Veja o código em C abaixo:

1  $\#$  include  $\lt$ stdio.h > 2 3 4 5 | | | float potencia (float base, int expoente) {  $6$  | | | float pot;  $7$  | | int cont;  $| \cdot |$  cont = 0; pot = 1; 9 **| || While** (cont < expoente) {  $10$  || pot = pot \* base;  $11$  | cont = cont + 1; 12 | | | | | 13 | | | /\* no final pot contém base elevado a expoente \*/ 14 | | | **return** pot; 15 | | | } 16 17 | | | **int** main () { 18 | | | float x, y, potx, poty, potxy, soma; 19 | | **int** a, b; 20  $_{21}$  | | | printf ("Entre com dois reais x e y: ");  $22$  | | scanf ("%f %f", &x, &y); 23  $24$  | | | printf ("Entre com dois inteiros a>0 e b>0: ");  $25$  | | | scanf ("%d %d", &a, &b); 26 - 6 27 28 |  $\vert$  potx = potencia  $(x, a)$ ; 29 30  $31$  poty = potencia (y, b); 32 33  $34$  potxy = potencia  $(x-y, a+b);$ 35  $36$  soma = potx + poty + potxy; 37 **printf** ("Resultado =  $\sqrt[n]{f \cdot n}$ ", soma); **38** 39 **return** 0; 40 }

Note que antes do nome da função potencia foi colocado um float. Este float indica que a função "vai jogar para

fora" (devolver) um valor do tipo float via return. De fato, observe que no comando return pot; a variável pot guarda um valor real.

A idéia de função no exercício anterior é fazer um subprograma de nome potencia que seja utilizado três vezes. Este subprograma deve ter entrada e saída. Por exemplo, para calcular  $x^a$ , a entrada do subprograma deve ser o real  $x$  e o inteiro  $a$  e a saída deve ser o real  $x^a$ .

Em resumo, o uso de funções facilita a construção de programas pois possibilita a reutilização de partes de código.

# **Duvidas ´**

Dúvidas deste material pode ser enviadas para o "Fórum para assuntos específicos da turma WEB".